# **AD0-E703Q&As**

Adobe Certified Expert - Magento Commerce Developer

### **Pass Adobe AD0-E703 Exam with 100% Guarantee**

Free Download Real Questions & Answers **PDF** and **VCE** file from:

**https://www.leads4pass.com/ad0-e703.html**

100% Passing Guarantee 100% Money Back Assurance

Following Questions and Answers are all new published by Adobe Official Exam Center

**C** Instant Download After Purchase

**83 100% Money Back Guarantee** 

365 Days Free Update

**Leads4Pass** 

800,000+ Satisfied Customers

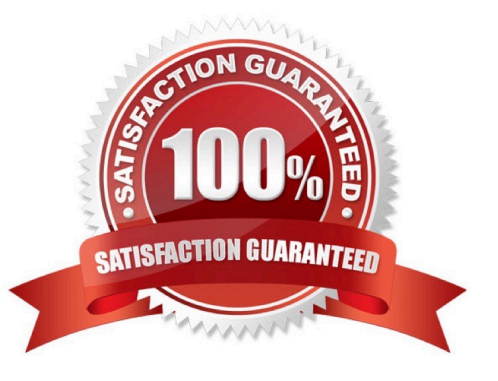

### **Leads4Pass**

#### **QUESTION 1**

How do you obtain customer information in a JavaScript module?

A. Magento does not expose customer information in JavaScript for security reasons

B. By sending an AJAX request to the url: /customer/account/info/?json=1

C. By using customerData.get(`customer\\') call, where customerData is an instance of Magento\_Customer/ js/customerdata

D. Customer information is available in localStorage and be retrieved by calling window.localStorage.getItem(`customer\\')

Correct Answer: C

#### **QUESTION 2**

Magento 2\\'s architecture uses code to bootstrap a custom module that resides in app/code.

What two files are required to make a module usable? (Choose two.)

- A. Helper/Data.php
- B. etc/config.xml
- C. etc/module.xml
- D. registration.php
- Correct Answer: CD

#### **QUESTION 3**

What is a valid use case for an around plugin?

- A. The execution of the pluginized method must be suppressed
- B. The arguments of the before plugins must be modified
- C. The arguments of the after plugins must be modified
- D. The execution of the before and after plugins must be suppressed

Correct Answer: D

#### **QUESTION 4**

You are building CLI that use the console to create a customer account with our custom command, Adding a new

## **Leads4Pass**

command to CLI is based on passing on the argument from the XML level to the class. Dependency Injection comes in handy here. you create the file app/code/Mycompany/Customer/etc/di.xml with the following content:

What is the correct in below?

- A. Magento\Framework\Console\CommandList
- B. Magento\Framework\Console
- C. Magento\Framework\CommandList
- D. Magento\Framework\CommandList\Console

Correct Answer: A

#### **QUESTION 5**

How do you instruct Magento to enable a new module?

- A. bin/magento module:enable MyCompany\_MyModule
- B. Magento automatically enables all new modules.
- C. Go to Admin > System > Module Management.
- D. Add MyCompany\_MyModule to the setup\_module table.

Correct Answer: A

[Latest AD0-E703 Dumps](https://www.leads4pass.com/ad0-e703.html) [AD0-E703 PDF Dumps](https://www.leads4pass.com/ad0-e703.html) [AD0-E703 Study Guide](https://www.leads4pass.com/ad0-e703.html)